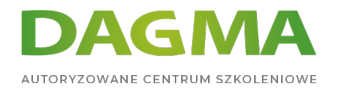

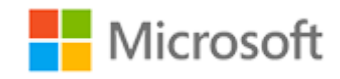

# Szkolenie autoryzowane

# **MB 330T00-A Microsoft Dynamics 365 Supply Chain Management**

[Strona szkolenia](https://szkolenia.dagma.eu/szkolenia,catalog,39144/mb-330t00-a-microsoft-dynamics-365-supply-chain-management?utm_source=Promo&utm_medium=PDF&utm_content=P52-1-PDF-tid:39144-date:2024-05-05&utm_campaign=Promo52-1-Training-Description) | [Terminy szkolenia](https://szkolenia.dagma.eu/szkolenia,catalog,39144/mb-330t00-a-microsoft-dynamics-365-supply-chain-management?utm_source=Promo&utm_medium=PDF&utm_content=P52-1-PDF-tid:39144-date:2024-05-05&utm_campaign=Promo52-1-Training-Description) | [Rejestracja na szkolenie](https://szkolenia.dagma.eu/szkolenia,register,step-1,39144/mb-330t00-a-microsoft-dynamics-365-supply-chain-management?utm_source=Promo&utm_medium=PDF&utm_content=P52-1-PDF-tid:39144-date:2024-05-05&utm_campaign=Promo52-1-Training-Description) | [Promocje](https://szkolenia.dagma.eu/promocje?utm_source=Promo&utm_medium=PDF&utm_content=P52-1-PDF-tid:39144-date:2024-05-05&utm_campaign=Promo52-1-Training-Description)

# **Opis szkolenia**

**Szkolenie ma na celu zbudowanie podstaw wiedzy o aplikacji Dynamics 365 Supply Chain Management. Będzie ono obejmować najważniejsze funkcje i funkcjonalności potrzebne konsultantowi funkcjonalnemu Dynamics 365 Supply Chain Management, w tym informacje o produkcie oraz metody konfiguracji, tworzenia i zarządzania produktami i zapasami.**

# **Po ukończeniu szkolenia, uczestnik będzie potrafił:**

- Skonfigurować najważniejsze funkcjonalności Dynamics 365 i Dynamics 365 Supply Chain Management,
- Przetwarzać większość transakcji w Dynamics 365 Supply Chain Management,
- Opisać jak działają funkcje i funkcjonalności Dynamics 365 Supply Chain Management.

# **SZKOLENIE PROWADZONE JEST W JĘZYKU POLSKIM, MATERIAŁY W JĘZYKU ANGIELSKIM.**

Adres korespondencyjny:

DAGMA Szkolenia IT | ul. Bażantów 6a/3 | Katowice (40-668) tel. 32 793 11 80 | szkolenia@dagma.pl szkolenia.dagma.eu

DAGMA Sp. z o.o. z siedzibą w Katowicach (40-478), ul. Pszczyńska 15<br>Sąd Rejonowy Katowice-Wschód w Katowicach Wydział VIII Gospodarczy Numer KRS: 0000130206, kapitał zakładowy: 75 000 zł Numer NIP: 634-012-60-68, numer REGON: 008173852

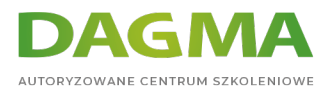

# **Program szkolenia**

# **Moduł 1: Wdrożenie zarządzania informacją o produkcie**

- Tworzenie i zarządzanie produktami
- Konfiguracja produktów w celu zarządzania łańcuchem dostaw
- Zarządzanie wyceną i kosztorysowaniem zapasów

# **Moduł 2: Wdrożenie zarządzania zapasami**

- Konfiguracja zarządzania zapasami
- Zarządzanie i przetwarzanie inwentaryzacji

### **Laboratorium: Studium przypadku 1 - wdrożenie zarządzania zapasami**

- Dodawanie produktów do nowego magazynu z wykorzystaniem podstawowej funkcji zarządzania zapasami
- Tworzenie standardowej wersji kosztorysowania, która wykorzystuje określoną grupę modeli
- Dodawanie i wydawanie nowych produktów do i z magazynu
- Wykorzystanie dziennika śledzącego ruch zapasów do inicjowania poziomu zapasów w magazynie
- Wykorzystanie dziennika służącego do zapisu przeniesienia zapasów w celu przeniesienia produktu do nowego miejsca w magazynie
- Korekta stanów zapasów z wykorzystaniem dziennika korekt zapasów
- Wykorzystanie dziennika inwentaryzacji zapasów do porównania ilości zapasów w D365 z ilościami zinwentaryzowanymi bez użycia systemu
- Tworzenie zestawień materiałów w kreatorze

Po ukończeniu tego modułu uczestnicy będą w stanie:

Wdrożyć zarządzanie zapasami.

# **Moduł 3: Wdrażanie i zarządzanie procesami łańcucha dostaw**

- Wdrażanie zamówień i sourcing
- Wdrażanie zamówień i sourcing
- Wdrożenie wspólnych funkcji sprzedaży i marketingu
- Korzystanie z przewodników Microsoft

# **Laboratorium: Studium przypadku 2A: zamówienia i sourcing**

Tworzenie, składanie i zatwierdzanie zapotrzebowania na zakupAdres korespondencyjny: DAGMA Szkolenia IT | ul. Bażantów 6a/3 | Katowice (40-668) tel. 32 793 11 80 | szkolenia@dagma.pl szkolenia.dagma.eu

DAGMA Sp. z o.o. z siedzibą w Katowicach (40-478), ul. Pszczyńska 15<br>Sąd Rejonowy Katowice-Wschód w Katowicach Wydział VIII Gospodarczy Numer KRS: 0000130206, kapitał zakładowy: 75 000 zł Numer NIP: 634-012-60-68, numer REGON: 008173852

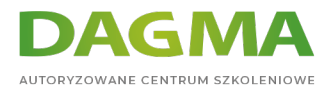

- Tworzenie, odpowiadanie i akceptowanie zapytania ofertowego
- Tworzenie zapotrzebowania na zakup i polityki zakupowej
- Tworzenie zamówienia na dostawę do wielu lokalizacji
- Tworzenie kodu opłat
- Utworzenie grupy opłat i przypisanie jej do sprzedawców
- Utworzenie opłat automatycznych
- Akceptacja zamówień przed ich zatwierdzeniem
- Tworzenie umów handlowych dla sprzedawców
- Tworzenie zamówienia na podstawie umowy handlowej

### **Laboratorium: Studium przypadku 2B: Sprzedaż i marketing**

- Wprowadzanie i zatwierdzanie zamówienia
- Tworzenie i przegląd zamówień pod kątem prowizji
- Tworzenie umowy handlowej dla klienta

Po ukończeniu tego modułu uczestnicy będą w stanie:

Wdrażać i zarządzać procesami łańcucha dostaw.

#### **Moduł 4: Wdrożenie zarządzania magazynem i transportem**

- Konfiguracja zarządzania magazynem
- Wykonywanie procesów zarządzania magazynem
- Wdrożenie zarządzania transportem

#### **Laboratorium: Studium przypadku 3: zarządzanie magazynem i transportem**

- Konfiguracja zarządzania magazynem
- Tworzenie hierarchii rezerwacji
- Tworzenie kodów dyspozycji i wytycznych dotyczących lokalizacji wysyłek przychodzących
- Konfiguracja urządzeń mobilnych
- Konfiguracja zamówień
- Konfiguracja grupy czynności
- Konfiguracja inwentaryzacji ciągłej
- Definiowanie inwentaryzacji ciągłej
- Definiowanie częściowej inwentaryzacji ciągłej w lokalizacji
- Zamówienia przeniesienia i uzupełnienia zapasów
- Konfiguracja uzupełniania zapasów
- Konfiguracja przetwarzania wychodzącego
- Konfigurowanie pobierania dla grupy
- Konfiguracja ręcznego uzgadniania frachtu
- Konfiguracja firm przewozowych

Adres korespondencyjny:

DAGMA Szkolenia IT | ul. Bażantów 6a/3 | Katowice (40-668) tel. 32 793 11 80 | szkolenia@dagma.pl szkolenia.dagma.eu

DAGMA Sp. z o.o. z siedzibą w Katowicach (40-478), ul. Pszczyńska 15<br>Sąd Rejonowy Katowice-Wschód w Katowicach Wydział VIII Gospodarczy Numer KRS: 0000130206, kapitał zakładowy: 75 000 zł Numer NIP: 634-012-60-68, numer REGON: 008173852

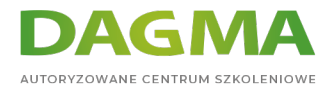

- Konfiguracja danych głównych stawki
- Tworzenie marszrut transportowych
- Przetwarzanie przesyłek przychodzących
- Przetwarzanie przesyłek wychodzących
- Konfiguracja uzgadniania frachtów

Po ukończeniu tego modułu uczestnicy będą w stanie:

Wdrożyć zarządzanie magazynem i zarządzanie transportem.

# **Moduł 5: Konfiguracja i zarządzanie kontrolą jakości oraz zarządzaniem jakością**

- Konfiguracja kontroli jakości i zarządzania jakością
- Zarządzanie kontrolą jakości i zarządzanie jakością

#### **Laboratorium: Studium przypadku 4 Kontrola jakości i zarządzanie jakością**

- Włączanie procesu zarządzania jakością
- Tworzenie ręcznego zlecenia kontroli jakości ze specyfikacją
- Określanie warunków pracy z kwestiami niezgodności
- Wykorzystanie niezgodnego zlecenia do naprawy elementu i wadliwej maszyny
- Wykonywanie raportów niezgodności

Po ukończeniu tego modułu uczestnicy będą w stanie:

Konfigurować i zarządzać kontrolą jakości oraz zarządzaniem jakością.

#### **Moduł 6: Implementacja planowania generalnego**

- Konfigurowanie planowania generalnego i prognozowania
- Uruchamianie planów generalnych i zarządzanie zaplanowanymi zamówieniami
- Implementowanie dodatkowych elementów planowania generalnego

#### **Laboratorium: Studium przypadku 5 Planowanie generalne**

Tworzenie i uruchamianie firmowych planów generalnych

# **Tagi:**

Adres korespondencyjny:

DAGMA Szkolenia IT | ul. Bażantów 6a/3 | Katowice (40-668) tel. 32 793 11 80 | szkolenia@dagma.pl szkolenia.dagma.eu

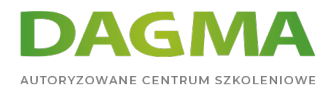

Adres korespondencyjny:

D<sub>3</sub>

DAGMA Szkolenia IT | ul. Bażantów 6a/3 | Katowice (40-668) tel. 32 793 11 80 | szkolenia@dagma.pl szkolenia.dagma.eu

DAGMA Sp. z o.o. z siedzibą w Katowicach (40-478), ul. Pszczyńska 15<br>Sąd Rejonowy Katowice-Wschód w Katowicach Wydział VIII Gospodarczy<br>Numer KRS: 0000130206, kapitał zakładowy: 75 000 zł<br>Numer NIP: 634-012-60-68, numer RE